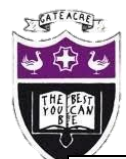

### Computing Department Knowledge Organiser: Year 9 Tinkercad

#### **Introduction to Tinkercad**

Tinkercad is an online application (software) used for Computer Aided Design. Just take a look around you. Almost everything you see started off as a 3D model in CAD software. Using specialist tools and techniques, you can design just about anything in CAD software, then using specialist machinery, you can make it. 3D models designed in CAD software can be printed using a 3D printer.

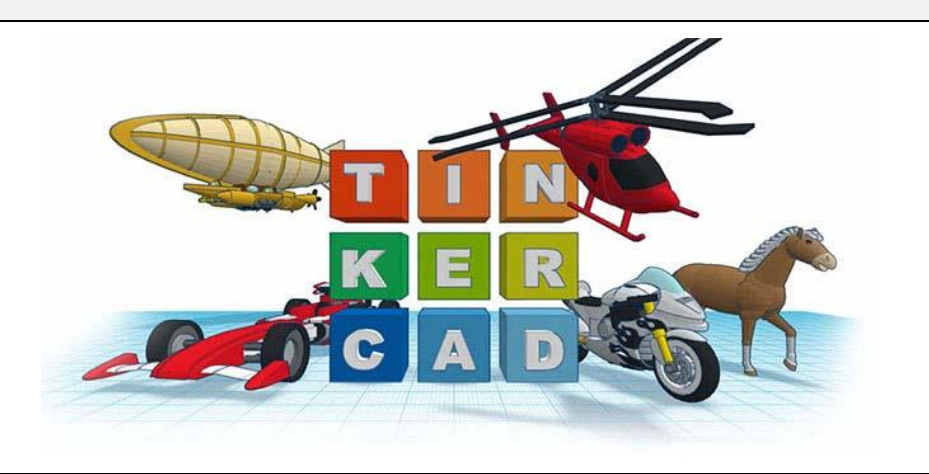

# **What is CAD?**

CAD stands for Computed Aided Design. Computer software is used to design 3D models and these 3D models can be made into physical objects. Furniture, cars and buildings are just some examples of what can be designed using CAD?

#### **Tinkercad Keywords**

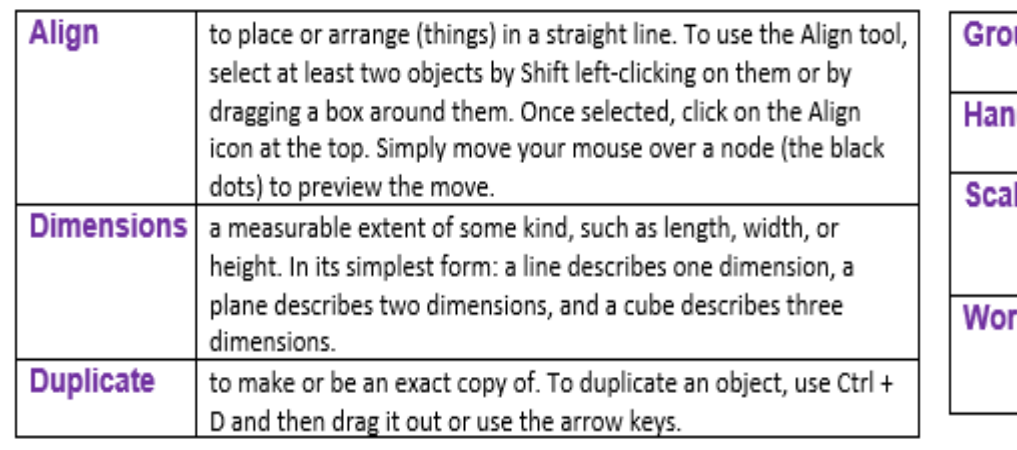

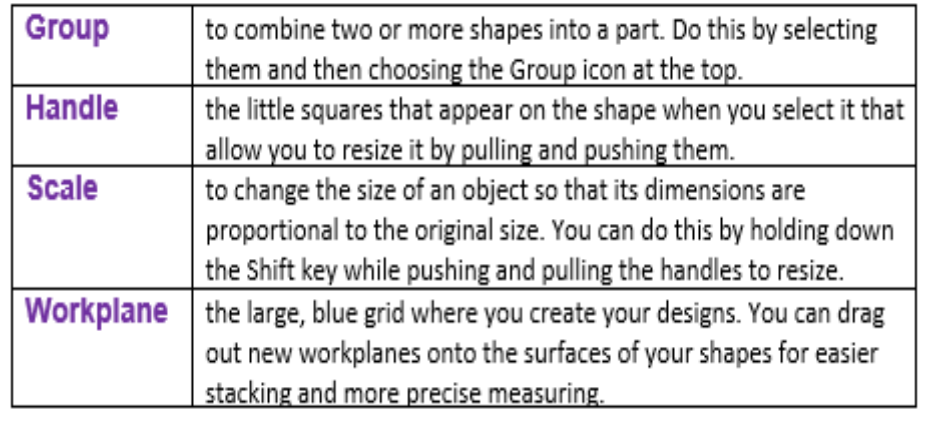

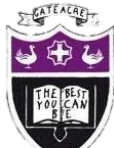

# Computing Department Knowledge Organiser: Year 9 Tinkercad

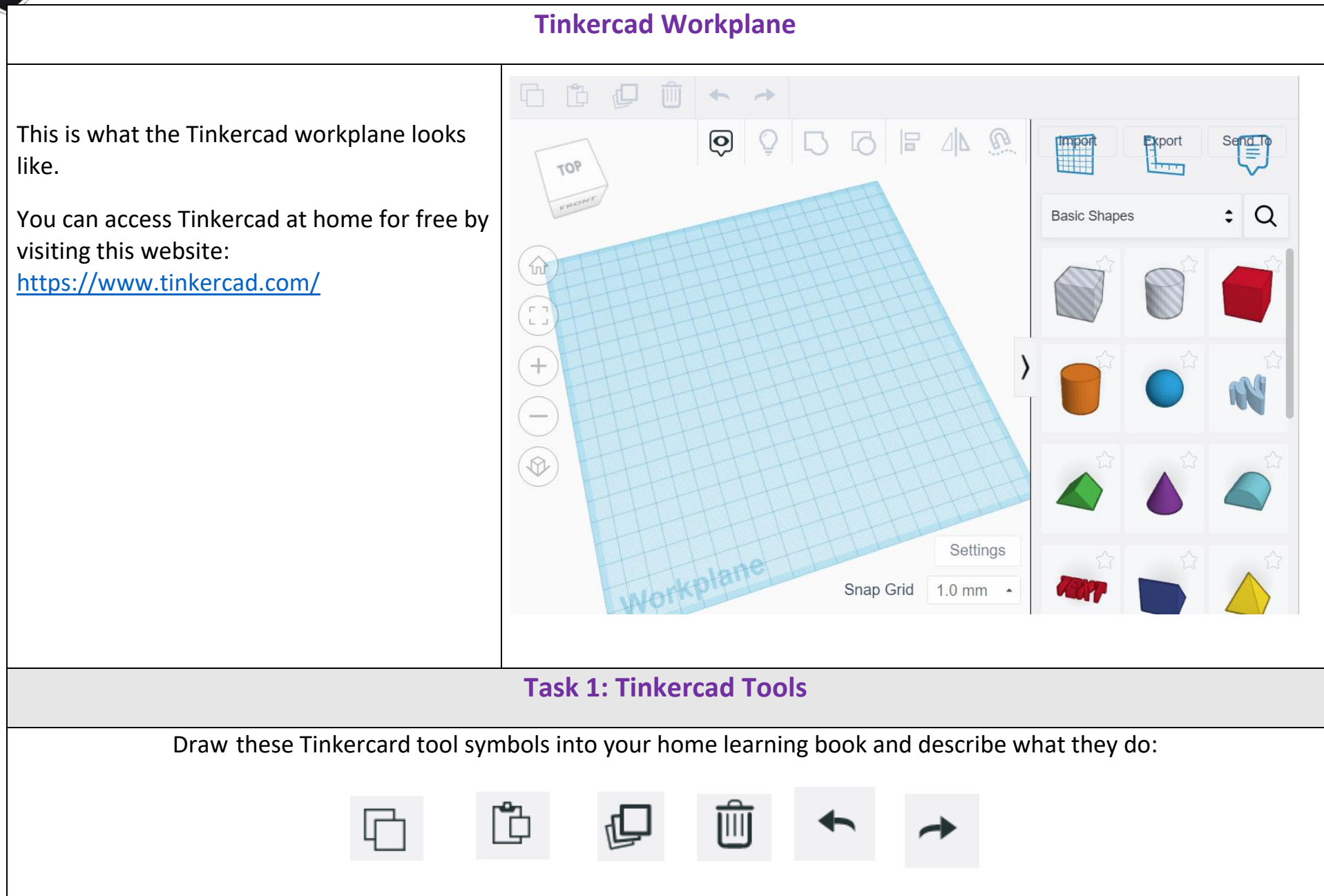

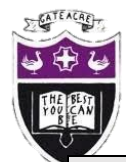

Computing Department Knowledge Organiser: Year 9 Tinkercad

### **Task 2 Key Word Definitions**

Read the Tinkercad keywords, cover them and try to write an accurate definition into your home learning book, check your definition against the definition in the knowledge organiser.

**Task 3 Design Task**

In your home learning book, design a keyring that contains your name that could be made in Tinkercad. Think about the 3D shapes that you could use to create the keyring and any decorations that you would like to add. Colour in or label your

keyring.

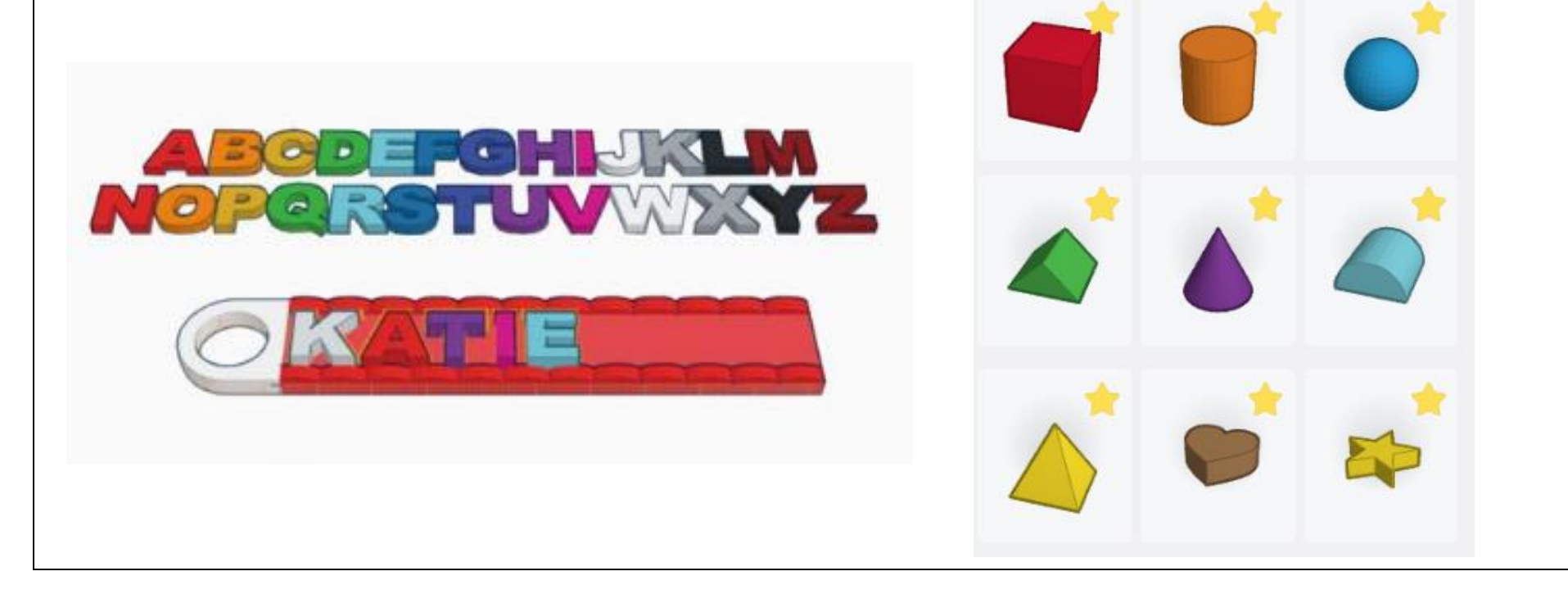